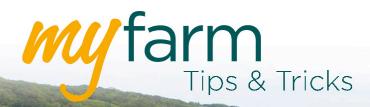

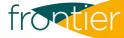

# Helping you get the most from Frontier's farm management platform

Welcome to the eighth edition of MyFarm Tips & Tricks.

In this edition:

- Reviewing gross margins
- Printing maps from MySOYL

Access the Tips & Tricks library to view or download issues already published.

#### **Reviewing gross margins**

Financial analysis is a crucial part of any business. Greenlight Grower Management allows access to two options; 'Gross Margin' and 'Cost Analysis Reports.'

However, to make the most of the reports and to be able to view prices when generating them, you will need to make sure you enter your product prices. you can do this either in 'Plans' as you create them or through the 'Product tools' tab.

Reports are accessed by selecting the tiles highlighted red in the below example. The 'Product tools' tab is made visable by clicking the callout, indicated by the red arrow:

| Grower managem<br>greenlight | shboard Fields Crops Inspections | Plans Programmes Orders Act | ities <b>Reports</b> | English 💌                | Views 9 III 🗢 O                                                                                               |  |
|------------------------------|----------------------------------|-----------------------------|----------------------|--------------------------|----------------------------------------------------------------------------------------------------|--|
| Reports                      |                                  |                             |                      |                          | Reports<br>Please select a report from the list.                                                              |  |
| Spray Plan Report            | Fertiliser Plan Report           | Seed Plan Report            | Inspection Report    | Activity Report          | You will then be able to select your<br>parameters and preferences for the<br>specific report in the sidebar. |  |
| Summary Programme Report     | Detailed Programme Report        | Order Report                | Cost Analysis Report | Gross Margin Report      | ]                                                                                                    |  |
| Product Use Report           | Cropping Report                  | N-max Summary Report        | EHD Report           | Nutrient Planning Report | 1                                                                                                    |  |

Please note, in order for the prices to show in the reports they must have been entered consistently, either in the 'Activity' or in the 'Plan'. You are able to switch between the two as shown in the following report screen.

|                    |                                    |                      |                      |         |                    | My Plans       |                      | -    |           |         |                  | 1           |
|--------------------|------------------------------------|----------------------|----------------------|---------|--------------------|----------------|----------------------|------|-----------|---------|------------------|-------------|
| Reports            |                                    |                      |                      |         |                    | Activities I o |                      | -    |           |         | e Apply to Da    |             |
|                    |                                    |                      |                      | TOOLS   | Abacut             | ADJ0543        | 17 May 19 - 17 Maj   | 19 É | 10.00/its | £ 10.00 | 17 May 19        | - 17 May 19 |
| Spray Plan Report  | Fertiliser Plan Report             | Seed Plan Report     | Inspection Report    | 5       | Acadian            | M851031        | 17 May 19 - 12 Jun   | 19 £ | 0.00/lts  | £ 0.00  | 17 May 19        | - 12 Jun 19 |
|                    |                                    |                      |                      | Robu    | Artax Flo          | 16317          | 19 Sep 19 - 19 Sep   | 19 É | 0.00/lts  | £ 0.00  | 19 Sep 19        | - 19 Sep 19 |
|                    |                                    |                      |                      | 1       | Asana              | 11934          | 12 Jun 19 - 17 Jun 3 | 9 £  | 0.00/1ts  | £ 0.00  | 12 Jun 19        | - 17 Jun 19 |
| Summary Programm   | e Report Detailed Programme Report | Order Report         | Cost Analysis Report | Gross N | Audax              | 05523          | 17 Sep 19 - 17 Sep   | 19 É | 0.50/its  | £ 0.50  | 17 Sep 19        | - 17 Sep 19 |
|                    |                                    |                      |                      |         | CF-50              | 18487          | 01 Jan 19 - 01 Jan 1 | 9 £  | 18.00/lts | £ 18.00 | 01 Jan 19        | - 01 Jan 19 |
| Product Use Report | Cropping Report                    | N-max Summary Report | EHD Report           | Nutrien | CF-50              | 18487          | 15 Jan 19 - 15 Jan 1 | 9 £  | 0.00/its  | £ 0.00  | 15 Jan 19        | - 15 Jan 19 |
|                    |                                    |                      |                      |         | Gozai              | 17381          | 03 Oct 19 - 03 Oct   | 19 É | 1.50/lts  | £ 1.50  | 03 Oct 19 · 03 O | - 03 Oct 19 |
|                    |                                    |                      |                      |         | Intracrop ActiCote | M851009        | 27 Aug 19 - 27 Aug   | 19 É | 0.00/lts  | £ 0.00  | 27 Aug 19        | - 27 Aug 19 |
|                    |                                    |                      |                      |         | Intracrop Rigger   | ADJ0572        | 03 Oct 19 - 03 Oct   | 19 É | 1.00/lts  | £ 1.00  | 03 Oct 19        | - 03 Oct 19 |
|                    |                                    |                      |                      |         | Siluxx HP          | 16571          | 12 Apr 19 - 12 Apr   | 19 £ | 0.00/kgt  | £ 0.00  | 12 Apr 19        | - 12 Apr 19 |

#### A finished report example:

| grow               | er management                                                                |                         |                          |                         | Becky Conway                                                                                                    | Notifications O Su                                                                 | bscription 😨 Help 🙂 Lo                                               | og out |
|--------------------|------------------------------------------------------------------------------|-------------------------|--------------------------|-------------------------|----------------------------------------------------------------------------------------------------|------------------------------------------------------------------------------------|----------------------------------------------------------------------|--------|
| greenli            | ight                                                                         | English 🔻 Views 🛛 🎹 🔍 🔿 |                          |                         |                                                                                                    |                                                                                    |                                                                      |        |
| Q Conway Far       | ming × 🔽 Dashboard Fields Crops Inspec                                       | tions Plans Progra      | ammes Orders Activities  | Reports                 |                                                                                                    |                                                                                    |                                                                      | -      |
| € Cost A           | nalysis Report Generator                                                     |                         |                          |                         | Downloa                                                                                                    | ad Email Print                                                                     | Filter By                                                            | 0      |
| U III              | , ,                                                                          |                         |                          |                         | Cost Analysis                                                                                                    | Report By Crop                                                                     | Date From 01 Sep 2019                                                |        |
| fror               | atier                                                                        |                         |                          |                         | Costs from activities only                                                                                                    | 1/09/2019 to 31/08/2020<br>y: All cost types; All crops<br>iduced by: Becky Conway | Date To 31 Aug 2020 Costs from Activities only Costs from Plans only |        |
|                    |                                                                              |                         |                          |                         | Generate                                                                                                    | ed on: 12 Nov 2019 10:19                                                           | Current Season                                                       | •      |
| Conway Farming     | Washingborough, Lincoln, Lincolnshire, LN4 1DB, United Ki<br>Mob: 0000000000 | ngdom                   |                          |                         |                                                                                                    |                                                                                    | All crops                                                            | •      |
|                    |                                                                              |                         |                          |                         |                                                                                                    |                                                                                    | All cost types                                                       | •      |
| Oil Radish         | 6.26 ha                                                                      |                         |                          |                         |                                                                                                    |                                                                                    | Field Selector                                                       | 0      |
| Peonie 6.2         | 6 ha Oil Radish 19/09/2019 - 31/08/202                                       | 0                       |                          |                         |                                                                                                    |                                                                                    |                                                                      |        |
| SEED PRODUC        | TS                                                                           |                         |                          |                         |                                                                                                    |                                                                                    | Type to filter fields<br>Select All Deselect All                     |        |
| Date               | Product                                                                      | Area (ha)               | Rate                     | Total Qty               | Cost/ha                                                                                                    | Total Cost                                                                         | Daffodil - W Barley - Acute                                          |        |
| 19/09/2019         | seeeed / Oil Radish                                                          | 6.26                    | 10.000 kgs/ha            | 62.60 kgs               | £ 10.00                                                                                                    | £ 62.60                                                                            | Geranium - W Barley - Acute                                          |        |
|                    |                                                                              |                         | Seed Products Spend      | for Peonie (Oil Radish) | £ 10.00                                                                                                    | £ 62.60                                                                            | Iris - W Barley - Acute<br>Peonie - Oil Radish                       |        |
| SPRAY PRODU        | Product                                                                      | 1                       | Rate                     | Total Qty               | Cost/ha                                                                                                    | Total Cost                                                                         |                                                                      |        |
| Date<br>31/10/2019 | Product                                                                      | Area (ha)<br>6.26       | 0.030 lts/ha             | 0.19 lts                | £ 0.02                                                                                                    | E 0.09                                                                             | Group By                                                             | 0      |
| 27/10/2013         | MUGAX                                                                        | 0-20                    |                          | for Peonie (Oil Radish) | £ 0.02                                                                                                    | £ 0.09                                                                             | · Crop                                                               |        |
|                    |                                                                              |                         |                          |                         | Check ( see all see all see al |                                                                                    | Field                                                                |        |
|                    |                                                                              |                         | Total Products Spend for | or Peonie (Oil Radish)  | £ 10.02                                                                                                    | £ 62.69                                                                            | Report Options                                                       |        |
|                    |                                                                              |                         |                          |                         |                                                                                                    |                                                                                    | Report Options                                                       |        |
| OPERATION          |                                                                              |                         |                          |                         |                                                                                                    |                                                                                    |                                                                      |        |

### Printing maps from MySOYL

If you would rather have a piece of paper in your hand when it comes to looking at your precision farming data. MySOYL's 'Map print' function makes it easy to produce hard copies so you can do just that.

You can print multiple panes of data at once; an option which is especially useful for those times when you'd like to compare a number of sampling results or several years of yield data.

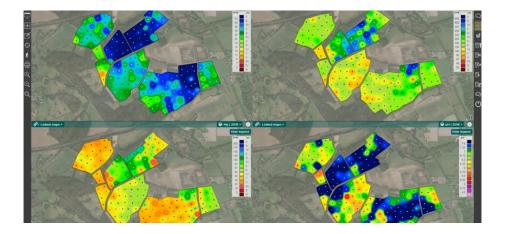

To print a PDF map, all you need to do is select the data layer(s) that you want from the 'Layer selector' in the 'Map view' tool. You can then click the printer icon located on the left hand tool bar.

At this point, a menu will appear which allows you to name your PDF map and edit several other formatting options:

|                  | Map print              | 8 |  |  |  |  |  |
|------------------|------------------------|---|--|--|--|--|--|
| PDF name         | mySOYL-maps_14-11-2019 |   |  |  |  |  |  |
| Paper size       | A4                     | • |  |  |  |  |  |
| Page orientation | Landscape              | • |  |  |  |  |  |
| Margins          | Ξ                      | 8 |  |  |  |  |  |
| Print background | Yes                    |   |  |  |  |  |  |
| Print            |                        |   |  |  |  |  |  |

Once you select 'Print', your PDF will be downloaded to your computer where you can save it or print off a hard copy.

The below print-out example shows how your data will be presented to you:

## Get in touch

For more information about any of the above features or if you would like to learn more about MyFarm, visit the MyFarm webpage or get in touch using the contact details below.

Call 03330 141141 | Email myfarm@frontierag.co.uk

C. Farme pH | 2020

Map printed: 14 November 2019